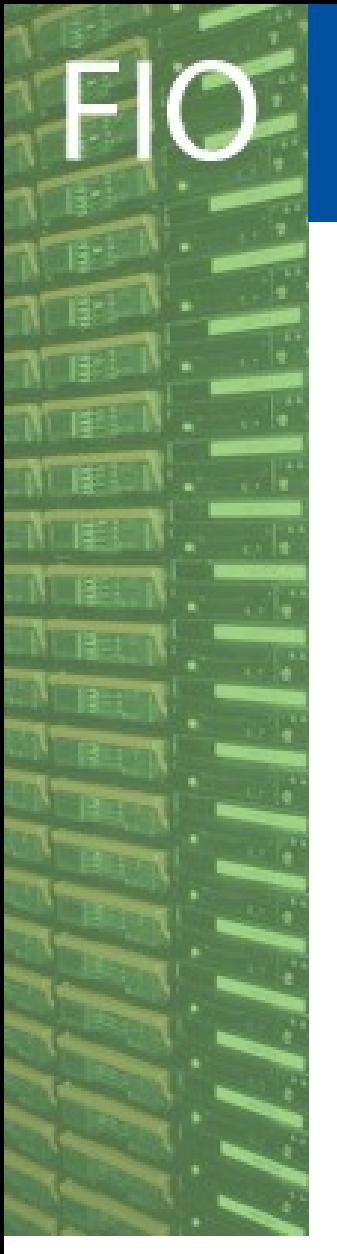

CERN - IT Department CH-1211 Genève 23 Switzerland **www.cern.ch/it**

#### **Fabric Infrastructure** and Operations

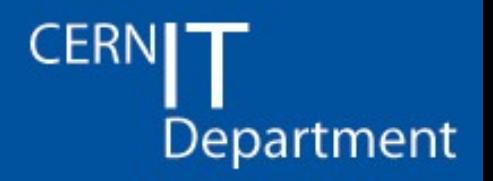

#### 2009 CASTOR F2F

# **Monitoring at CERN**

**Miguel Coelho dos Santos** 

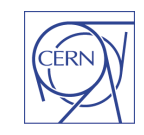

# **Topics**

FIO

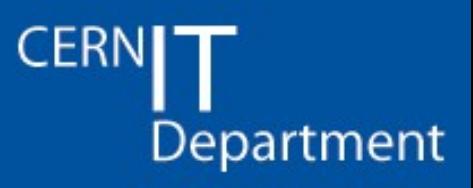

- Overview
- Daemon monitoring
- Probe
- Stager & DLF
- **Service Displays**
- Dashboard & Cluman
- Summary

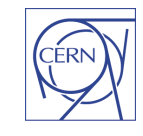

**Overview** 

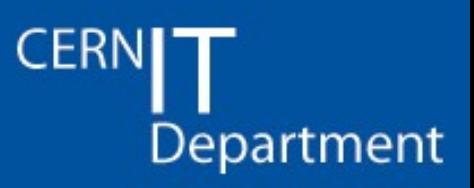

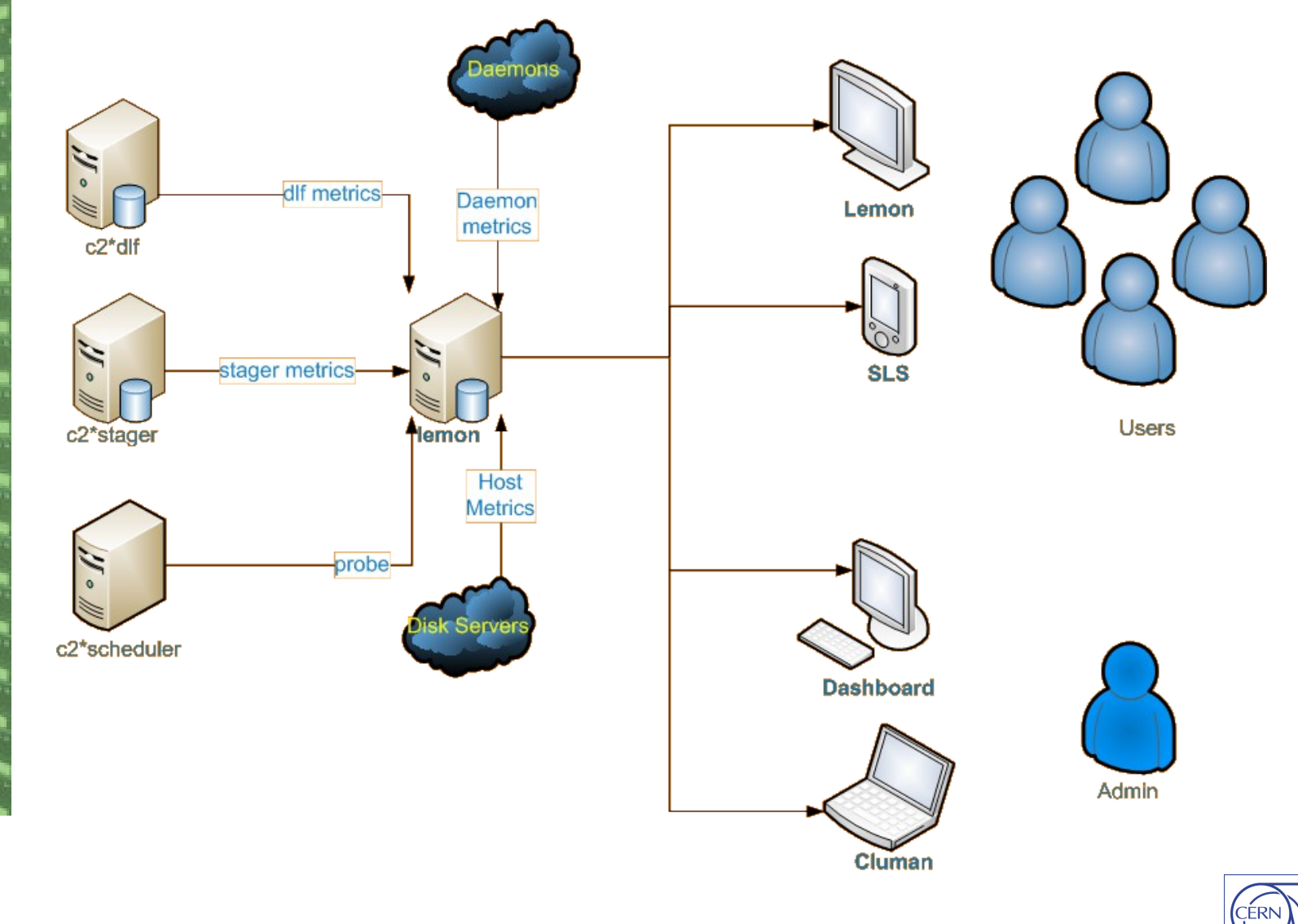

CERN - IT Department CH-1211 Genève 23 Switzerland **www.cern.ch/it**

NB

 $\mathbf{N}$  . I.e.  $\mathbf{S}$ 

### Daemon monitoring

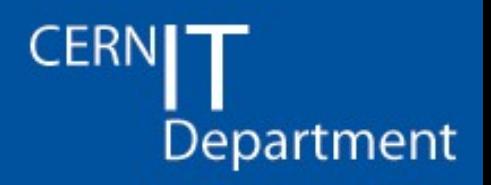

- Daemon monitoring and alarms
	- Using lemon to monitor how many daemons should be running and alarm (or have automatic action - restart) when exceptions happen
- Using lemon-sensor-castormon (by Dennis Waldron) to monitor:
	- Process count
	- Process Uptime
	- Total VSZ
	- Total RSS
	- Total FD
	- Thread Count
	- Number of active threads
- CERN IT Department CH-1211 Genève 23 Switzerland **www.cern.ch/it**
- Also parses name server and cupv logs for request information **<sup>4</sup>**

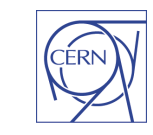

Useful to detect problems such as memory leaks, file descriptor leaks, etc.

Also useful to identify thread starvation or over dimensioning (each thread usually uses a DB connection so thread counts!)

#### Probe

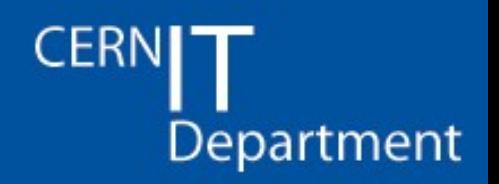

- The castor probe looks at the system from the user perspective
- Different calls are timed:
	- rfio\_open\_w, rfio\_write, rfio\_close\_w, rfio\_open\_r, rfio\_read, rfio\_close\_r, stager\_qry, stager\_rm
- Response times and errors are used to provide a number (availability) that tries to reflect current user experience
- Very helpful to find problems and a good way to feedback system responsiveness information to the users
- Probe writes a simple file with the results.
- CERN uses lemon and SLS do display availability
- Probe is packaged in castor-hsmtools RPM.

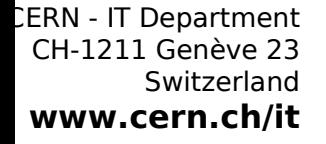

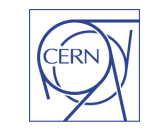

**5**

### Stager & DLF

#### CERN Department

- Stager & DLF DB scheduler jobs gather important service metrics such as: disk cache efficiency, migration queue, recall queue, garbage collection, etc.
- DLF scheduler jobs have been reviewed recently by CASTOR developers, stager jobs should be reviewed next
- DLF scheduler jobs collect a large number of WLCG storage metrics.
- Information is stored in a DB table. A lemon sensor reads this data and feeds it to lemon where it can be read and/or plotted.
- Should be easy to plug nagios in and replace lemon since all the intelligence is server side, the rest is "just plotting" **6**

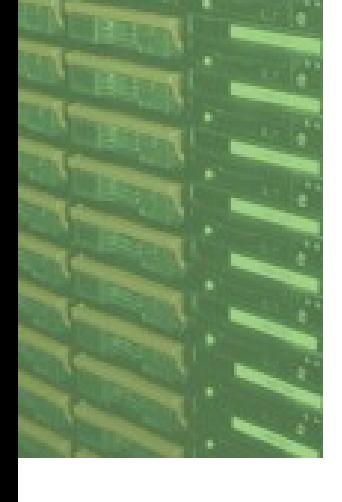

## Service Displays

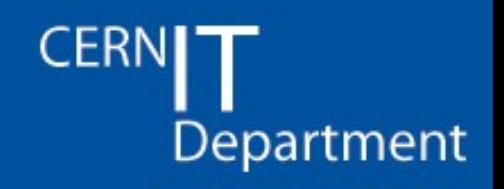

- Daemon, Probe, Stager and DLF information is imported into Lemon (the Fabric Monitoring tool).
- This data can then be used by different consumers:
	- Lemon display pages: service and server monitoring, 'eye' correlations
	- SLS: a standard way to provide users with basic (most relevant) service information
	- CASTOR Dashboard: a simple page that gives an overview of all the instances. The "Hi CASTOR, I'm an admin, show me how you're doing this morning" page. Also used to fast prototype and select important plots that should make it to the user via SLS and/or Lemon
	- Cluman: fast plotting, cluster overview, metric correlation and hopefully in the future to perform actions

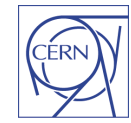

**7**

**CERN** Department

• Typical lemon disk server page

Monitoring Lemon

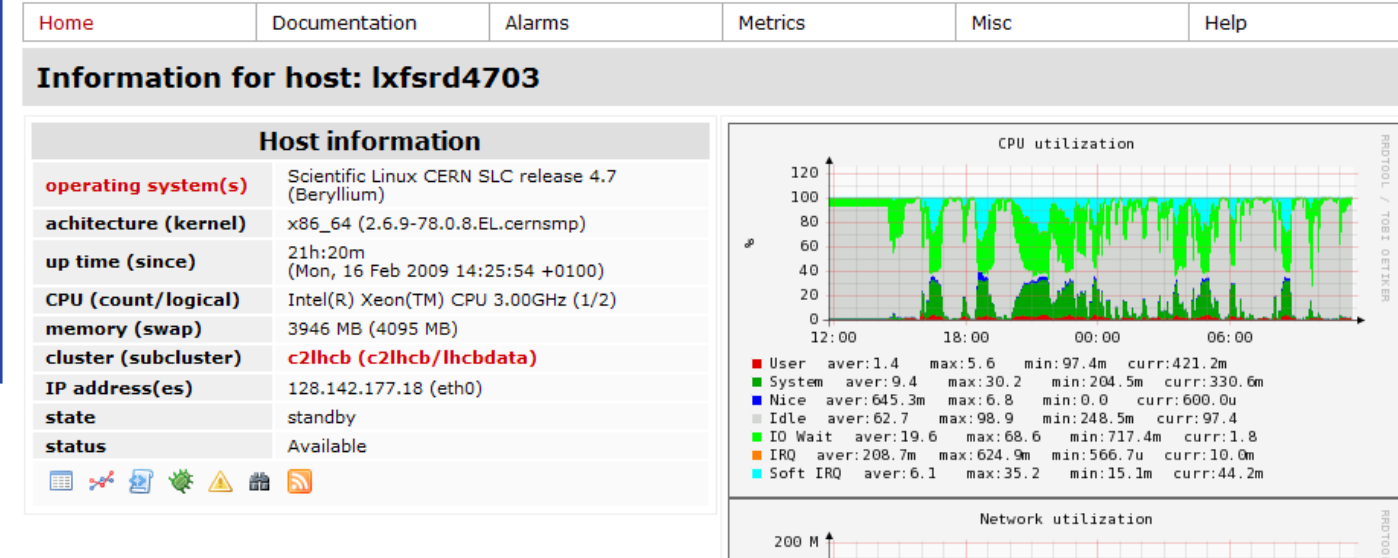

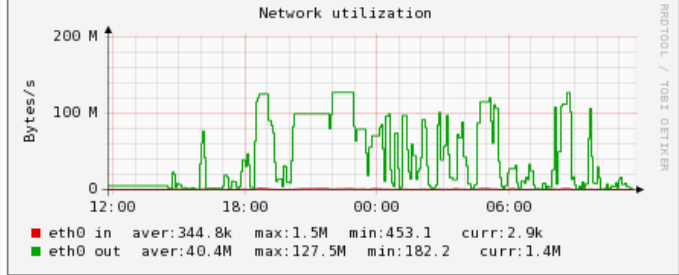

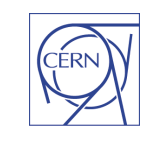

CERN Department

• Slot usage over a diskserver

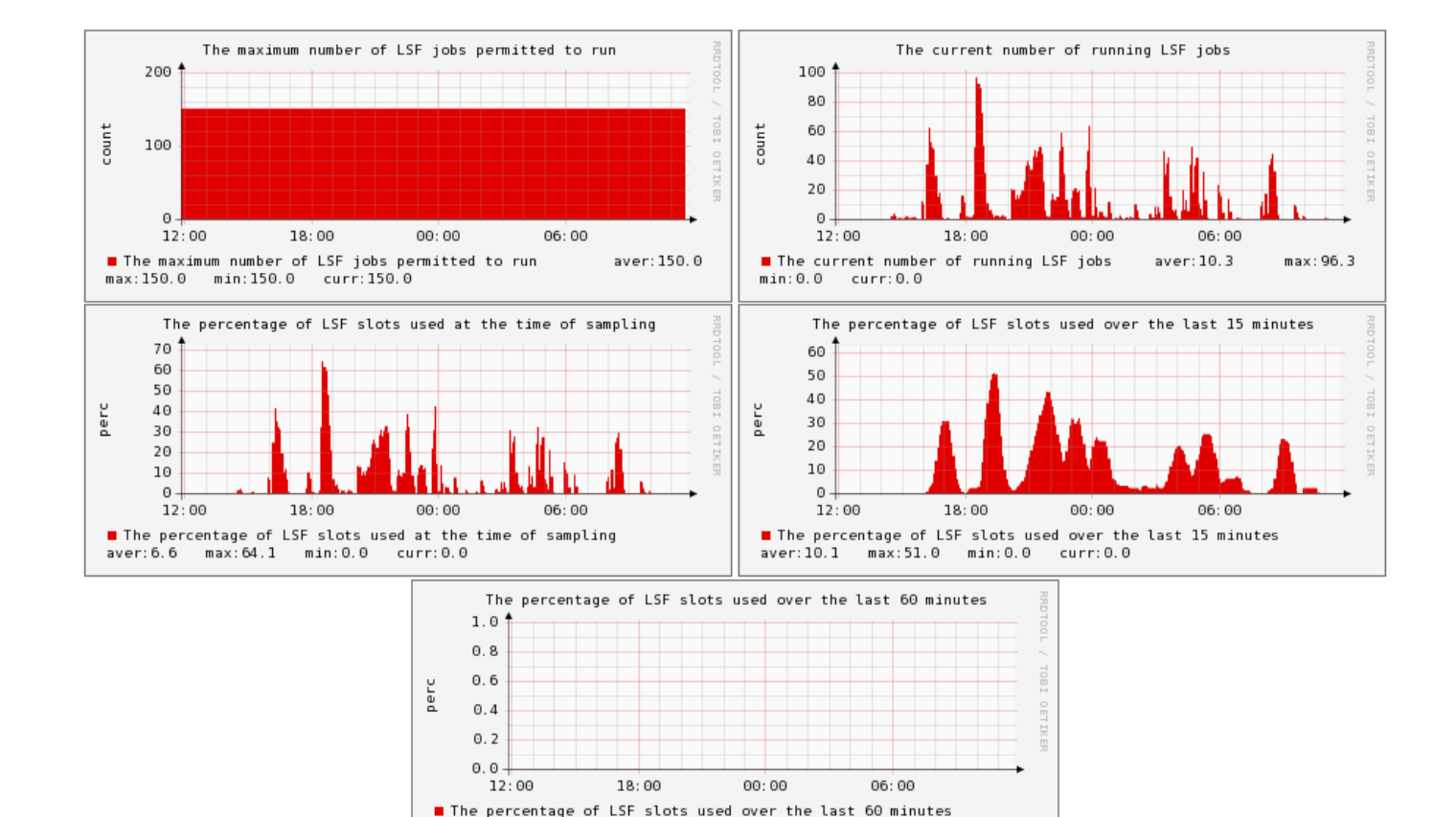

aver: 0.0 max: 0.0 min: 0.0 curr: 0.0

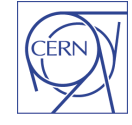

• Aggregation of several disk server to have a stream usage overview for a cluster (c2repack)

CERN

Department

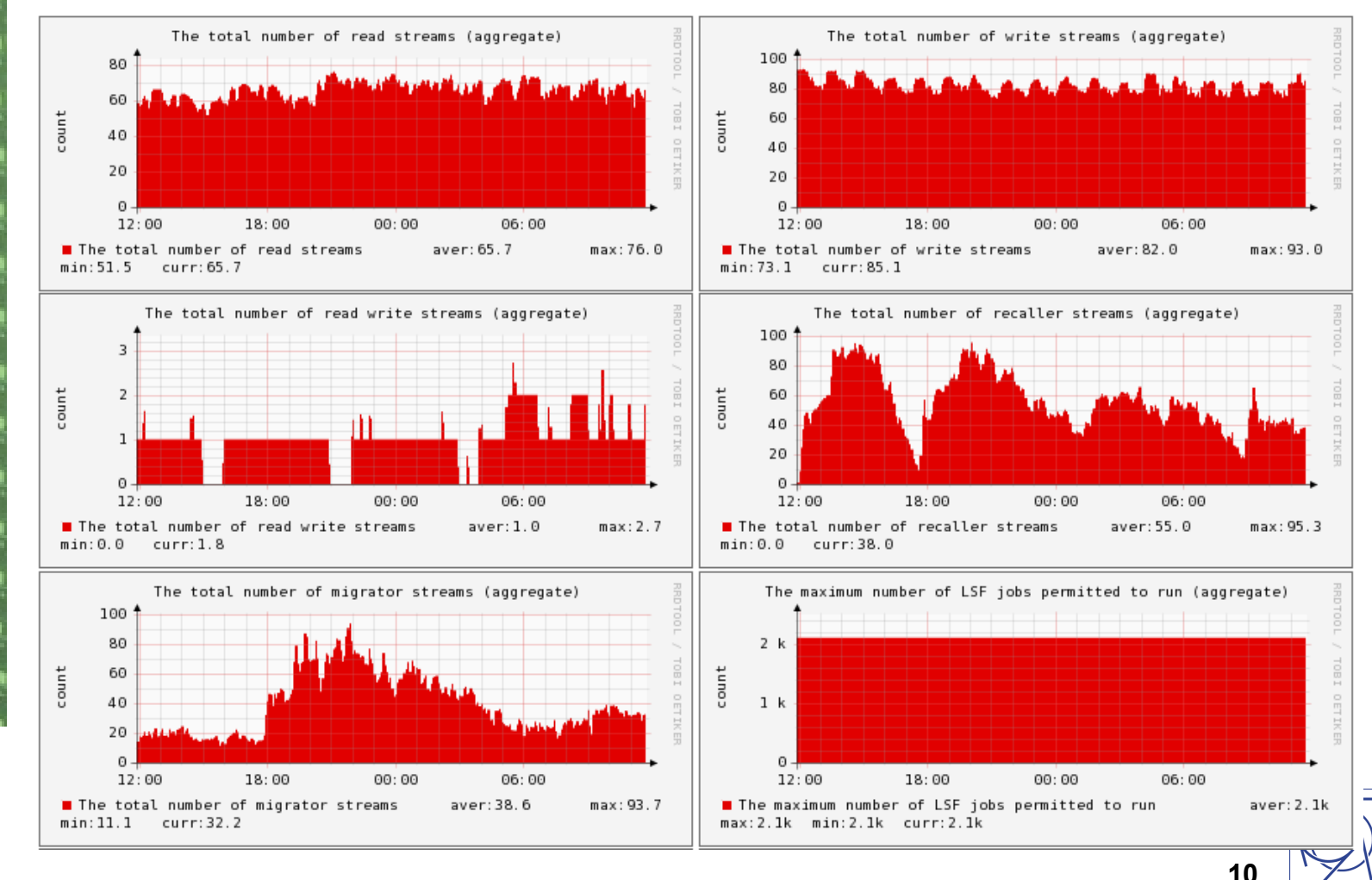

• Protocol information and filesystem information (not deployed in production yet, preprod cluster)

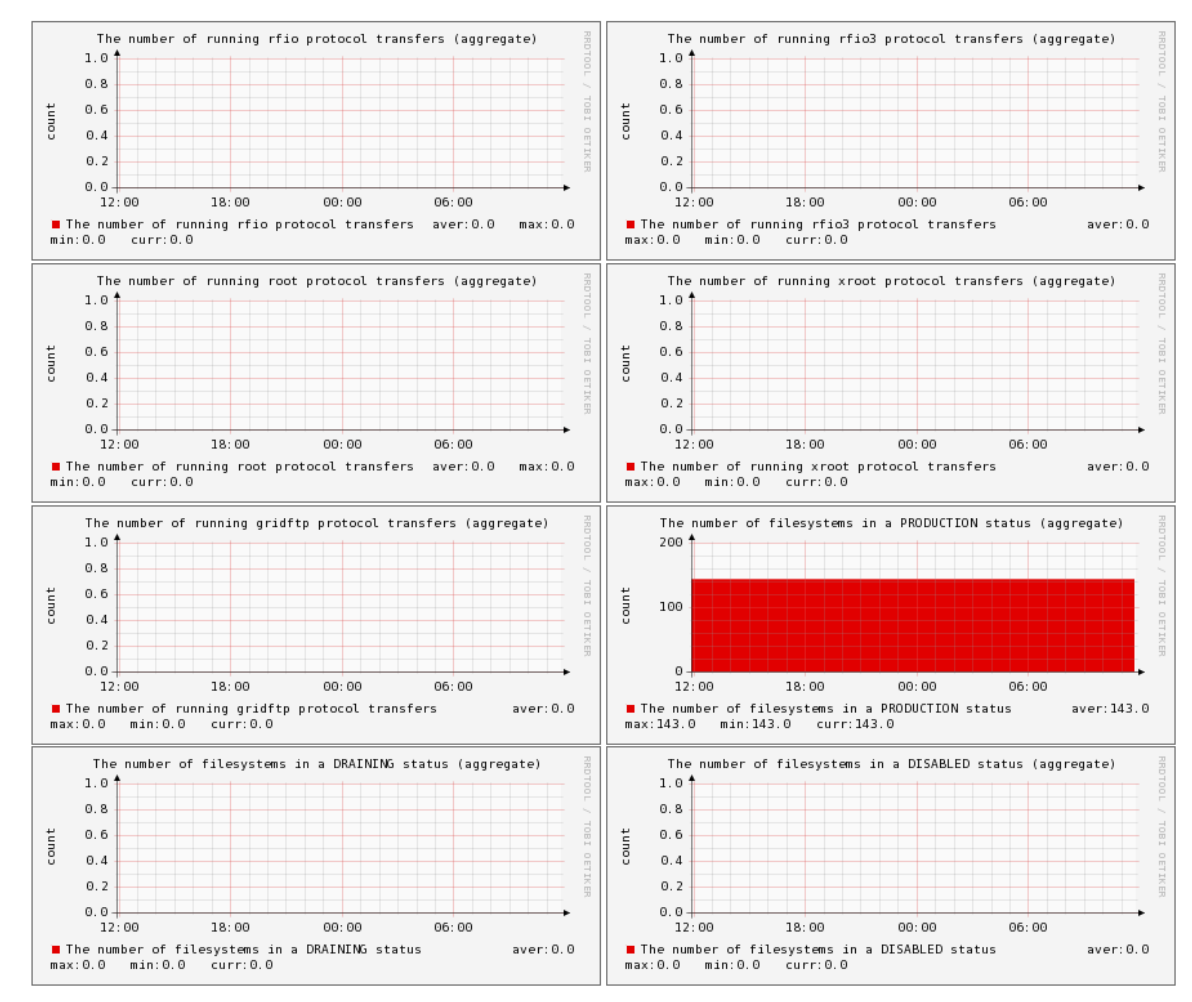

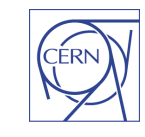

**11**

CERN

Department

## Service Displays (SLS)

Standard user oriented service displays (i.e. data from lemon display in SLS for user convenience)

CERN

Department

**CASTO T1TRANSEER service class of CASTORCMS instance** 

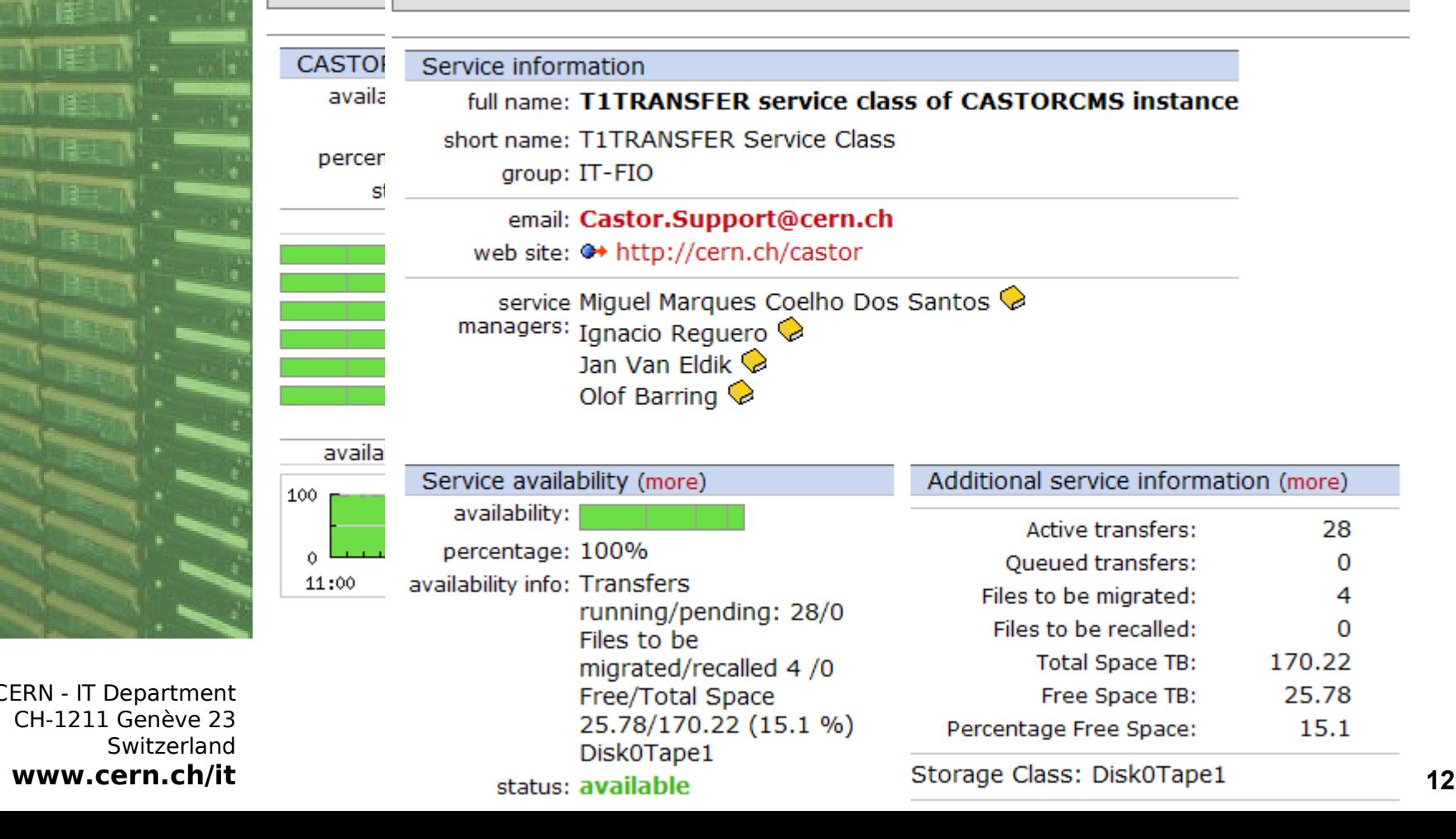

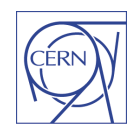

# **Service Displays (SLS)**

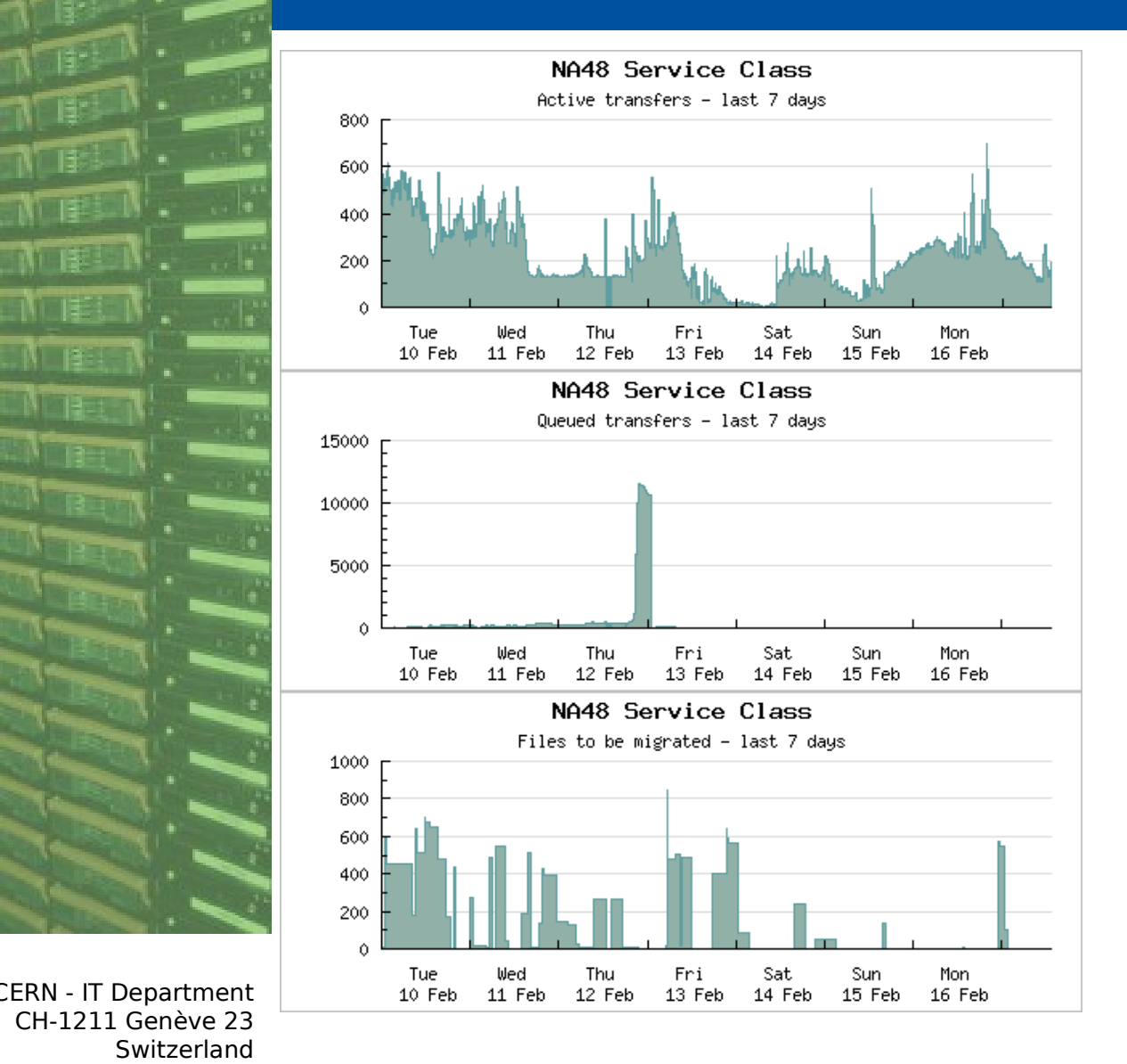

www.cern.ch/it

**CERN** Department

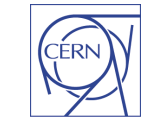

- **CERN** Department
- For debugging and fast-plotting (using data from lemon 'on demand', no data is stored)

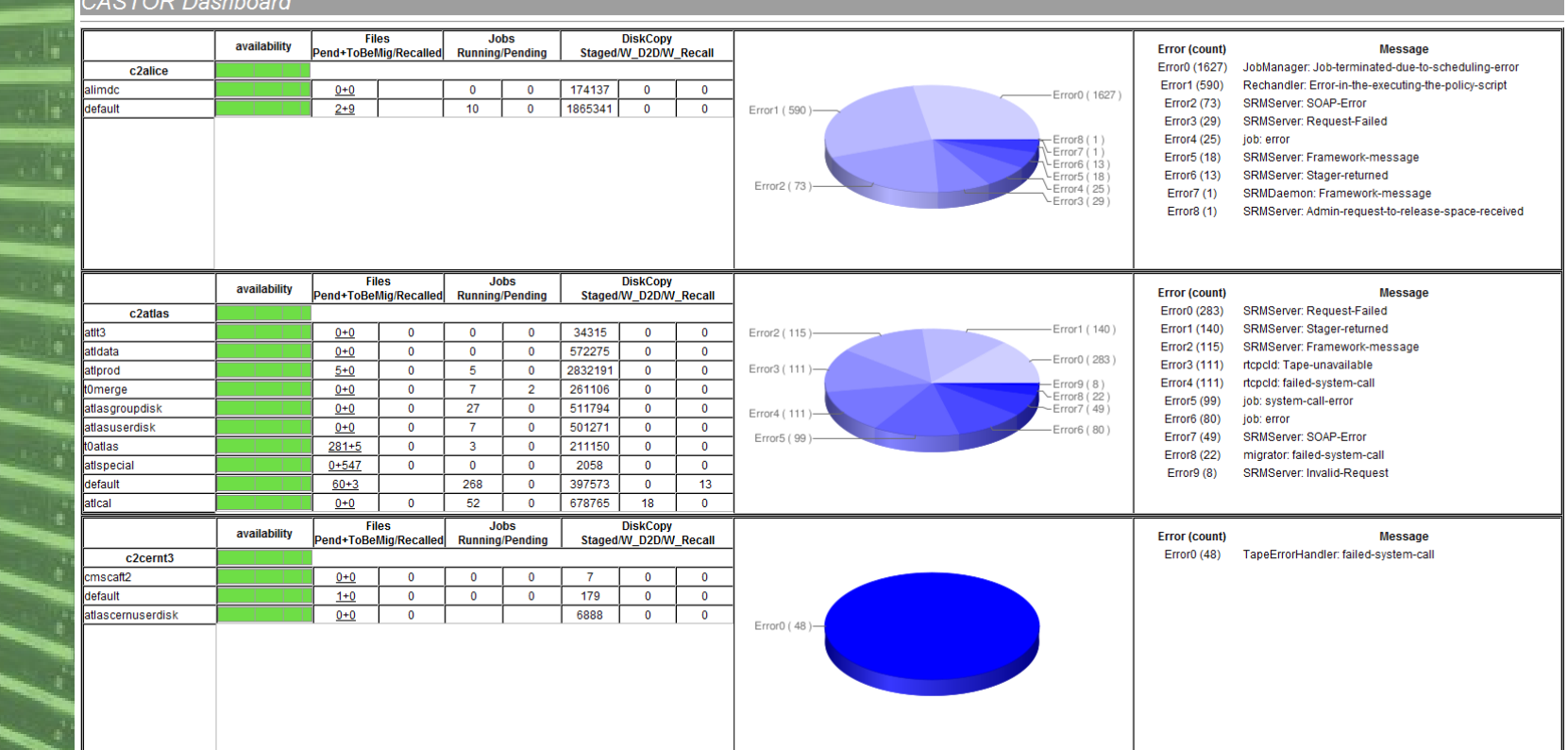

CERN - IT Department CH-1211 Genève 23 Switzerland **www.cern.ch/it**

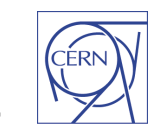

**14**

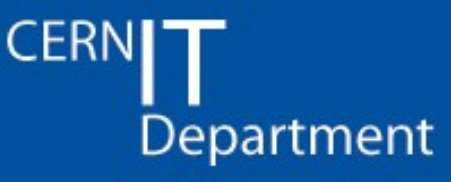

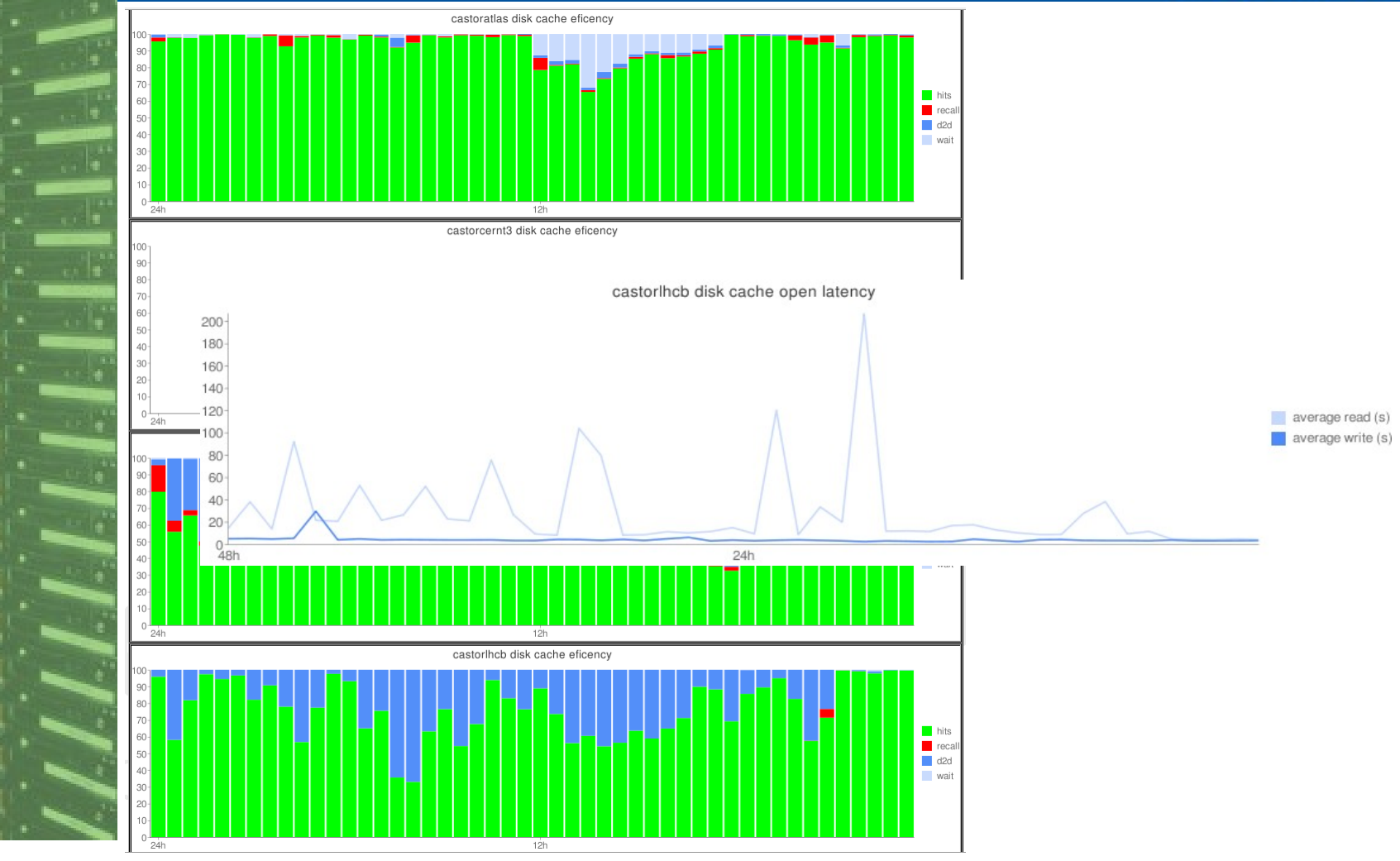

**CERN - IT Department** CH-1211 Genève 23 Switzerland www.cern.ch/it

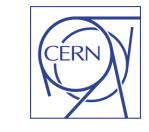

15

Reload

**CERNI** Department

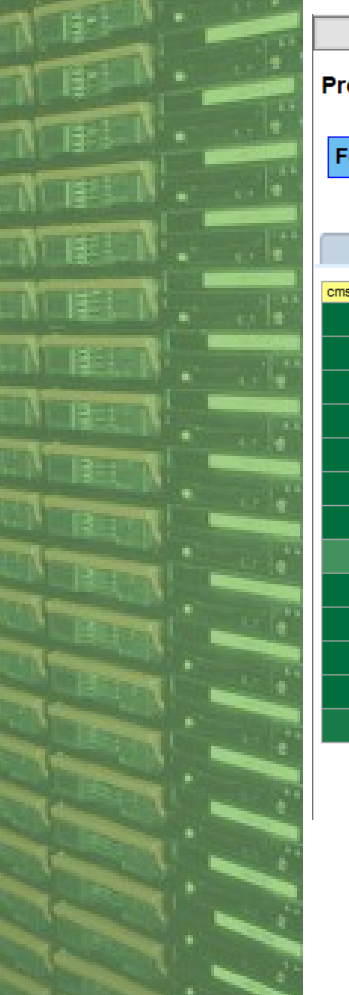

Project

Refresh

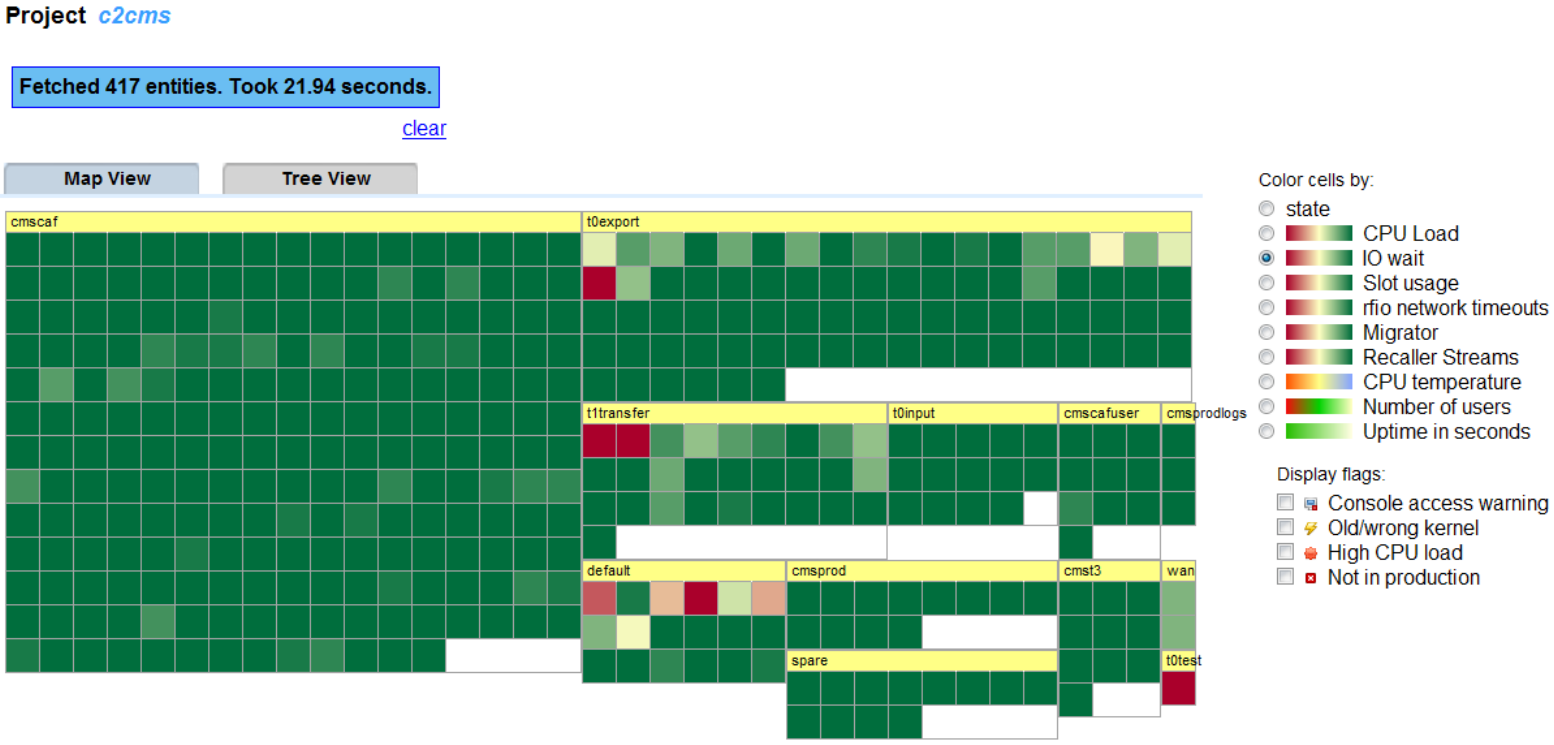

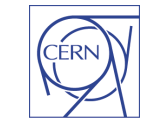

**CERNI** Department

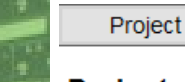

Refresh Reload

#### Project c2atlas

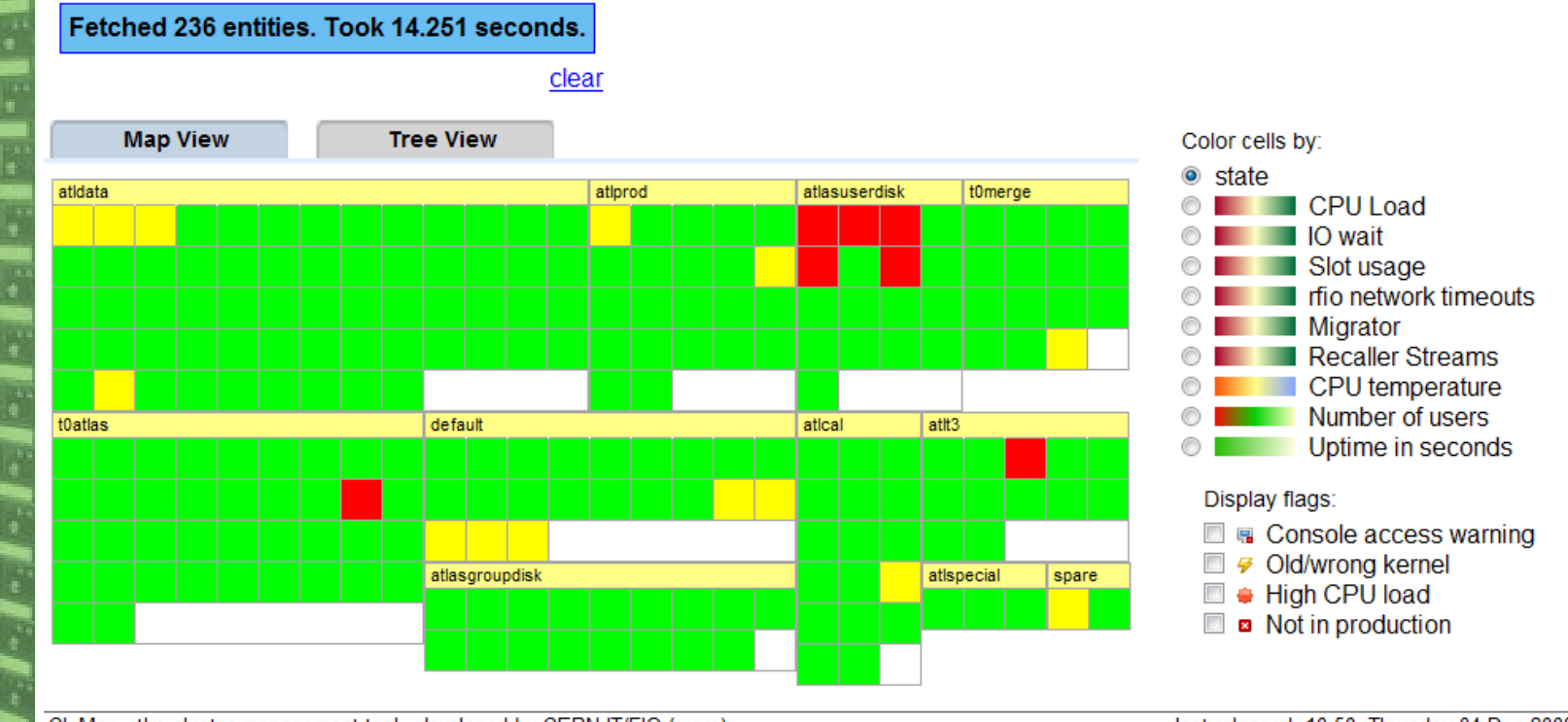

CluMan - the cluster management tool - developed by CERN IT/FIO (more)

last released: 10:50, Thursday 04 Dec 2008

 $17$ 

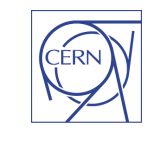

#### In summary

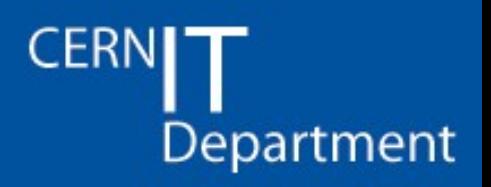

- Like other services, CASTOR has a lot of different sources for information
- Lemon sensors are used to collect this data
- Historic data is stored in Lemon
- Different displays for different people
	- SLS is CERN's 'gateway' for users to get service data. Probe information an a few important metrics are key.
	- Lemon display pages show server and service information for power users and admins
	- Dashboard gives a one page overview of all the instances and allows for prototyping of plots (before they are in lemon and SLS)
	- Cluman is a cluster admin tool that allows for cluster plotting of lemon metrics. Easy to configure, useful for correlation and debugging.

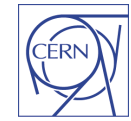

**18**